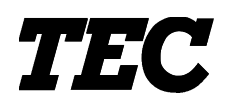

TEC Electronic Cash Register

## **MA-1535-2 SERIES**

## **Programming Manual**

Document No. **EO3-11102**

Original **Jan., 2003** (Revised )

PRINTED IN JAPAN

**TOSHIBA TEC CORPORATION** 

## **TABLE OF CONTENTS**

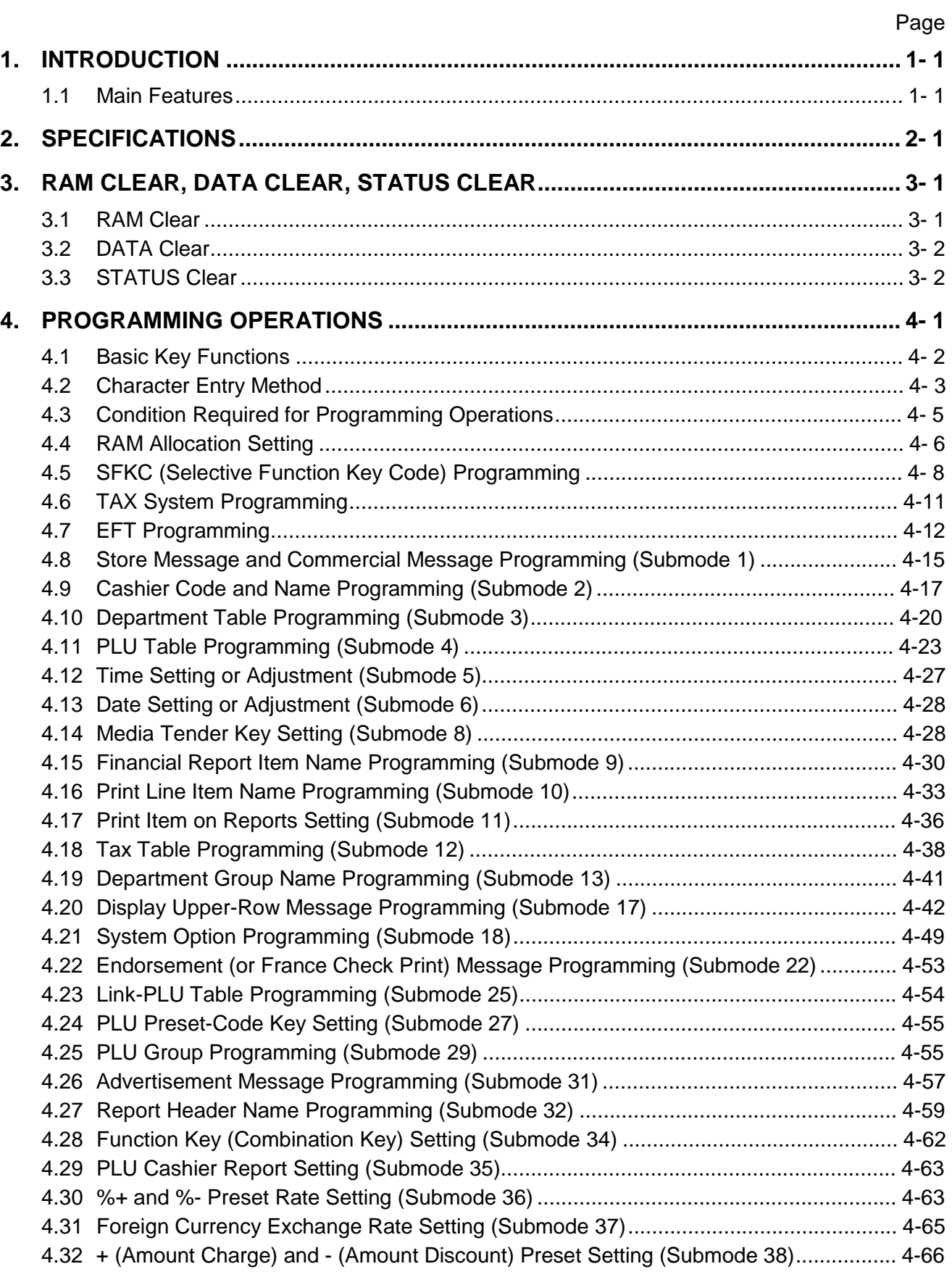

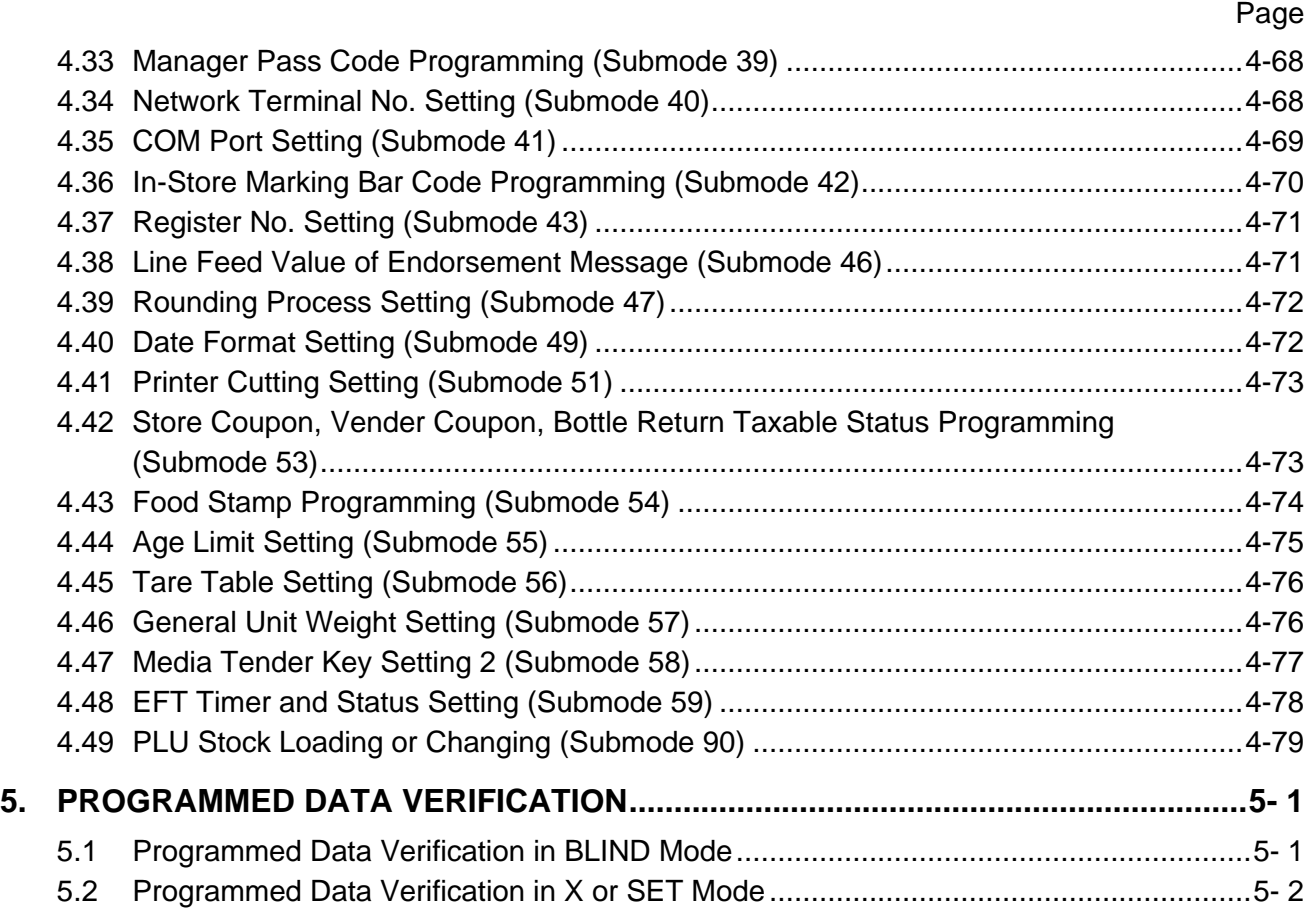

*CAUTION!*

- *1. This manual may not be copied in whole or in part without prior written permission of TOSHIBA TEC.*
- *2. The contents of this manual may be changed without notification.*
- *3. Please refer to your local Authorised Service representative with regard to any queries you may have in this manual.*

This is a "Table of Contents preview" for quality assurance

The full manual can be found at<http://the-checkout-tech.com/estore/catalog/>

We also offer free downloads, a free keyboard layout designer, cable diagrams, free help and support.

*[http://the-checkout-tech.com](http://the-checkout-tech.com/) : the biggest supplier of cash register and scale manuals on the net*